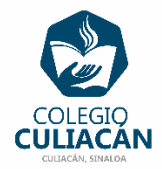

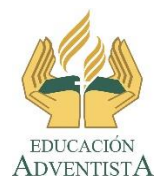

**COLEGIO CULIACÁN Escuela Secundaria EJERCICIO 1 TECNOLOGÍA III PRIMER TRIMESTRE**

**INSTRUCCIONES:** 

- **EL NOMBRE DE DICHO ARCHIVO DEBE SER: EJERCICIO 1 PRIMER TRIMESTRE NOMBRE COMPLETO GRADO Y GRUPO DE SECUNDARIA. LUEGO LO SUBEN A LA RED.**
- **PONEN LOS LOGOS QUE YA COPIARON DE LA RED EN LA PRIMERA DIAPOSITIVA.**
- **EN LA DIAPOSITIVA 1 VA LA HOJA DE PRESENTACIÓN, CON TODOS LOS DATOS QUE LLEVA Y LOS LOGOS. EL TEMA ES: LO QUE SE HACER EN POWER POINT**
- **EN LA DIAPOSITIVA 2 VAN A ESCRIBIR EL SIGUIENTE TEXTO EN GRANDE Y CENTRADO: LO QUE SE HACER EN POWER POINT.**
- **DE LA DIAPOSITIVA 3 EN ADELANTE VAN A HACER 10 COSAS QUE SABEN HACER EN EL PROGRAMA DE POWER POINT. CADA COSA VA EN UNA DIAPOSITIVA DIFERENTE.**